列表

# Python内置的一种数据类型是列表: list。 list是一种有序的集合,可以随时添加和删除 其中的元素。

## 列表: list 用 [ ]把list的所有元素都括起来, 用英文逗 号分隔,就是一个list对象。

一个班的同学

 $\rightarrow$   $\rightarrow$   $\cdot$   $a =$   $\cdot$   $Mic'$ ,  $Bob'$ ,  $Tra'$  ]  $\gg$  cla  $['$  Mic', 'Bob', 'Tra']

简化: 各取3个字母, print

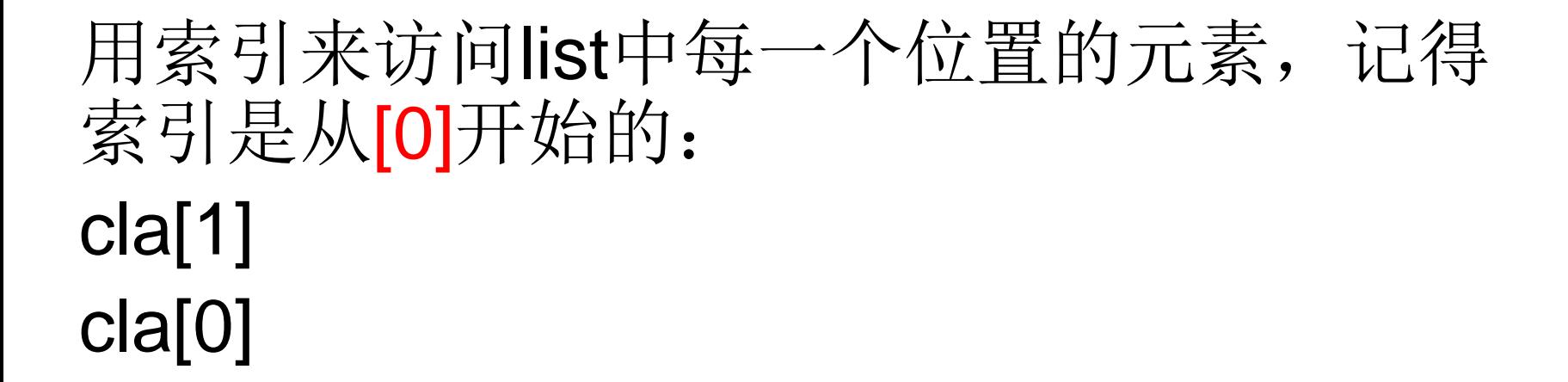

#### .append可以往list中追加元素到末尾:

```
\gg cla. append ('Tom')
\gg cla
['Mic', 'Bob', 'Tra', 'Tom']
```
.insert(1, 'Jack')把元素插入到指定的位置, 比如索引号为[1]的位置: ['Michael', 'Bob', 'Tracy']

 $\gg$  cla. insert  $(1, '$  Jak')  $\gg$  cla ['Mic', 'Jak', 'Bob', 'Tra', 'Tom']

要删除list末尾的元素, 用pop()方法:  $\gg$  cla. pop()  $'$  Tom'  $\gg$  cla  $['Mic', 'Jak', 'Bob', 'Tra']$ 

```
要删除指定位置的元素,用del方法,其中[i]
是索引位置:
\gg del cla[1]
 \gg cla
 ['Mic', 'Bob', 'Tra']
```

```
要把某个元素替换成别的元素,可以直接赋
值给对应的索引位置: ['Michael', 'Bob',
'Tracy']
```

```
\gg cla[1]='Sar'
\gg cla
\lceil'Mic', 'Sar', 'Tra']
```
### 用len()函数可以获得list元素的个数:

 $\gg$  len(cla)

#### list里面的元素的数据类型也可以不同,比如:

#### $\rightarrow$  1aa= ['Apple', 123, True]  $\gg$  laa  $['Apple', 123, True]$

t可以看成是一个二维数组,类似的还有三维、 四维……数组,不过很少用到。

 $\ket{>}$  t = ['a' 'b', ['A' 'B'], 100] >>> t  $['a', 'b', 'l'A', 'B'], 100]$ >>> t[2]  $['A', 'B']$  $\gg$  + [2] [1]  $^{\circ}$  B  $^{\circ}$  $\gg$  t[2][1] = 'Y'  $\gg$  t[2]  $[{}^{\prime}$  A',  ${}^{\prime}$  Y']  $\gg >$  t  $['a', 'b', 'l'A', 'Y'], 100]$  $>>>$ 

有n个人围成一圈,顺序排号。从第一个人开始报数(从1到2报数), 凡报到2的人退出圈子,

当最后一个人报完数的时候, 第一个人需要接着最后的人的数报,

直到留下一个同学为止。问最后留下的是原来第几号的那位。

num=int(input("n=")) #输入人数 list=list(range(1,num+1)) #建立列表, 1-人数 个元素 #如果剩下的人数超过1人 while 1 del list[1] #删除排在第二位的同学 list.append(list[0]) #把第一位的同学添加到列表末尾 del 2 #删除排名第一位的同学 print(list)

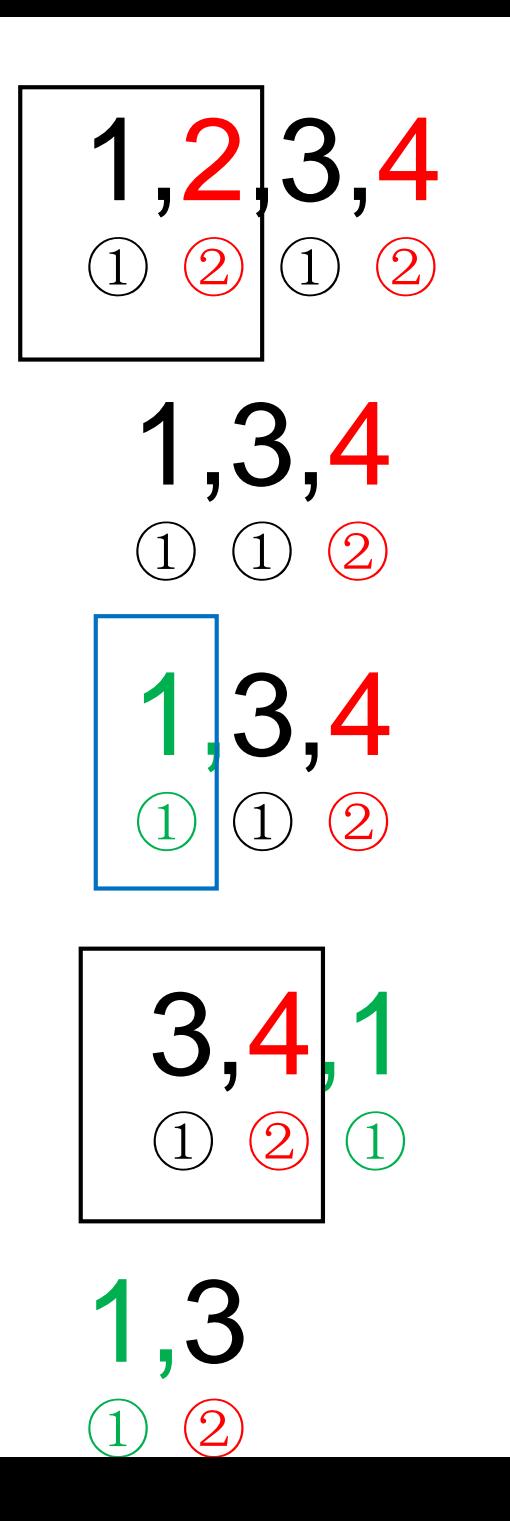

# 选择结构语句

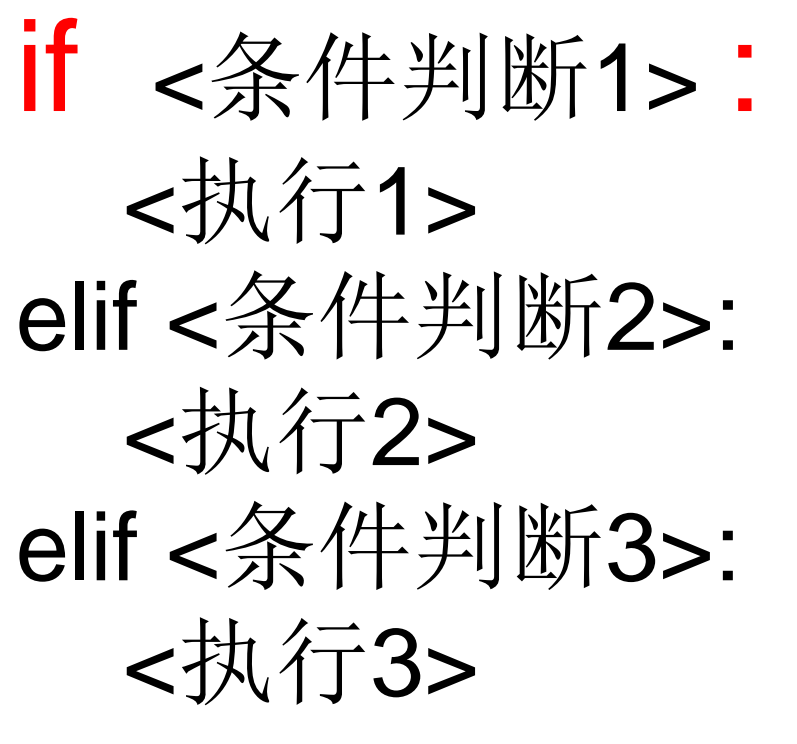

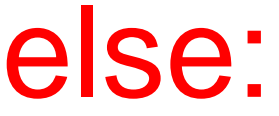

<执行4>